# 3D Visualization Software for Marine Resources and Geoscience

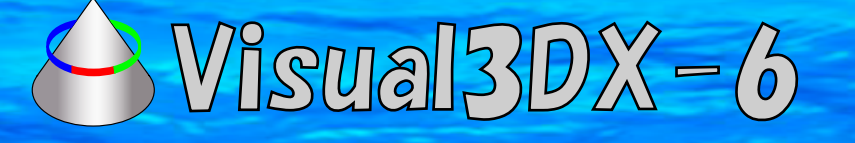

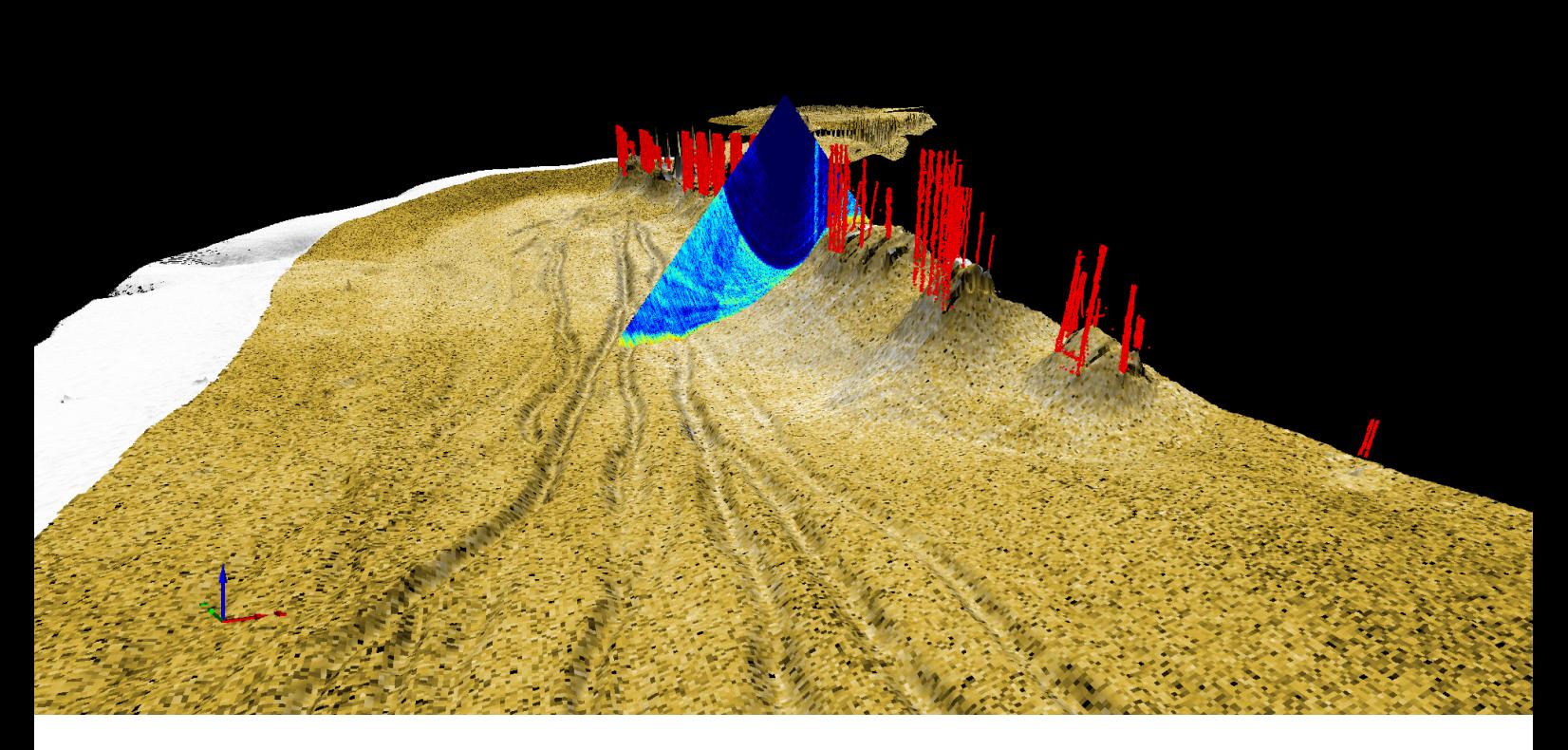

## Main Features of **Visual3DX-6**

This software visualizes bathymetric data obtained by multibeam echo sounders, sidescan sonar images, gravity data, magnetic data, physical data, and SBP images obtained by subbottom profilers in the 3-dimensional (3D) space.

- ★ Displays complex geospatial datasets in the 3D space
- ★ Changes image scale (extension reduction and rotation), and also moving viewpoint like a flight simulator.
- ★ Exports high-resolution bitmap images
- ★ Creates animations by easy and visible operation

## Main Use of **Visual3DX-6**

3D still images and animations by Visual3DX-6 recommend for

- Presentation at conferences
- ◆ Journal manuscript
- ◆ Exhibitions, Web pages

In a word, Visual3DX-6 is the ideal to bundle for Geospatial data

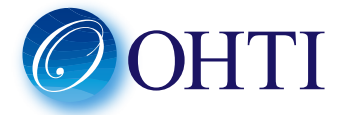

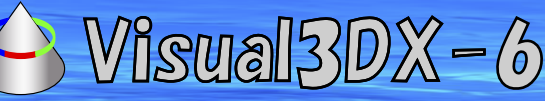

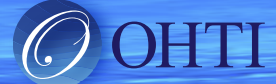

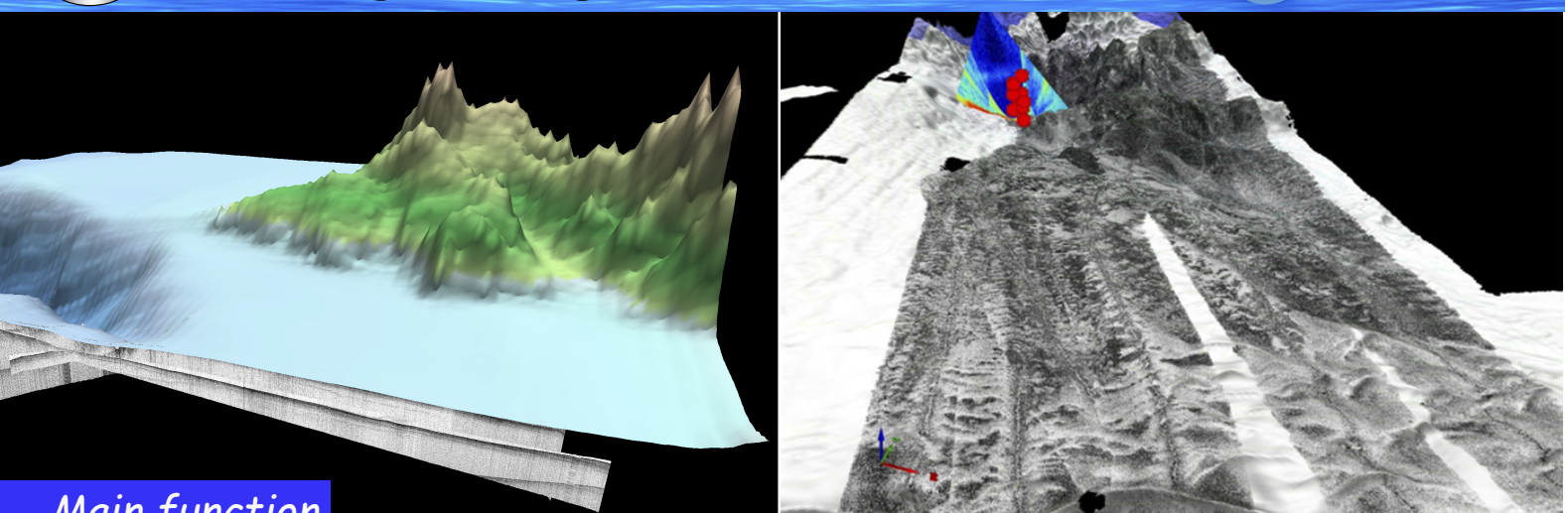

# *Main function*

#### ■ 3D view of observation and analysis data

- ・Displays 3D view by using Mercator, TM or Lambert projection.
- ・Selectable expression for gravity and magnetic field data with 3D stack or color coding.
- ・Sidescan and remote sensing images can be overlaid on the bathymetry surface.
- ・SBP images can be set 0-100% transparency.
- ・Displays multiple boundary surfaces in 3D view.
- Image optimization Fix resolution mode

- ・Adjustable resolution mode (optimal resolution for distance from the viewpoint)
- In each mode, optimized display can be achieved by calculating available amount of graphic board memory.
- Changing image scale, and moving viewpoint as if like a flight simulator
	- ・Displays flying view by using a keyboard and mouse as a control lever.

#### ■ Display of a cross-sectional view

- ・Set any of the section line, and displays a cross-sectional view.
- Exporting high-resolution images (camera output function)
- ・Exports high resolution still images keeping resolution of an input file.
- Creating animation
	- ・Reference frame of animation viewpoint can be created in a main window.
	- ・Editing time interval of the animation, mouse operation or keyboard input can be selected.
	- ・Editing animation viewpoint, heading, angle and altitude, mouse operation, keyboard input, or text input can be selected.
	- ・Animation viewpoint can be adjusted visible.
	- ・Animation route can be confirmed in the ground plan and cross section.
	- The size of output images can be set up to  $1280 \times 960$  pixels.
	- ・Frame rate (output frames/second) can be set 1/s 60/s.

#### ■ Other various functions

- Manage input file for each layer
- ・Setting and saving display range, color and transparent of input files. Maximum of layers is 50.
	- By the coloring table editing function, edit the color of the input data on the screen and save
- ・Import color palette file (\*.cpt) created by Generic Mapping Tools (GMT)
- Display of mark and placard
	- ・Setting placards position, size, text, and color.
		- The 3D information window, to manage the following information
			-
			- Latitude, longitude, altitude, heading, pitch and roll of viewpoint Vertical exaggeration
			- Light source setting the state of the state of the state of the state of the state of the state of the state of the state of the state of the state of the state of the state of the state of the state of the state of the
			- ・Drawing back of topography

### ■ Importable data

- ・Bathymetric data, Boundary surface data: NetCDF
- Gravity, geomagnetic data: NetCDF
- ・Geophysical information:XYZ, CSV
- SSS images, Remote sensing images: jpg or bmp
- SBP images, Water column images: jpg or bmp
- New Mechanism: strike, dip, rake bent

■ Export data  $\cdot$  Still image: BMP, 3DPDF

- Speed control of flight simulator **• invisible/invisible for Navigator** Visible/invisible for Navigator
	-
	-
	- **Operating environment** 
		- ・OS : Microsoft Windows7 SP1 or later (64 bit)
		- ・CPU:Core i7 2600K or more
		- ・Memory:8 GB or more Hard disk:50 GB or more
		- ・Graphic board : Radeon HD6450 or more (DirectX 9.0c or later)
		- Monitor: 1280 x 1024 or higher resolution,
	- **New Reform**<br> **New Reform**<br> **New Reform**<br> **New Reformance Color 32 bits or more**<br>
	DPDF **Algebra 2010**

Ocean High Technology Institute,Inc. 2-29-12, Honcho, Nakano-ku, Tokyo 164-0012, Japan TEL : +81-3-5354-5321 FAX : +81-3-5354-5322 URL : http://www.ohti.co.jp E-mail : ser\_vice\_1@ohti.co.jp